# <span id="page-0-0"></span>New functions for Random samples generation using Stata 15

G. Aguilera-Venegas, J.L. Galán-García, M.A. Galán-García, Y. Padilla-Domínguez, P. Rodríguez-Cielos

University of Málaga, Spain

The 25th UK Stata Conference

5 & 6 September 2019. London

#### **Contents**

1 [Generating random samples from Statistical Distributions](#page-2-0)

- **[Authors' Background](#page-2-0)**
- **[Random sample generation using Stata](#page-3-0)**

2 [Pros and cons of current functions and commands](#page-4-0)

#### 3 [Our approach](#page-5-0)

- **[Our commands](#page-5-0)**
- **•** [Comparisons](#page-7-0)
- **•** [Examples](#page-8-0)

[Authors' Background](#page-2-0) [Random sample generation using Stata](#page-3-0)

## <span id="page-2-0"></span>Authors' Background

- Random samples generators using CAS (Computer Algebra Systems)
	- **.** Derive
	- Maxima
- Random samples generators using Stata 13

[Our approach](#page-5-0) [Conclusions](#page-14-0)

- A very important application of generating random samples: **Simulations** 
	- Accelerated Time Simulations (ATS)
		- Traffic control (GRAM, ATISMART, ATISMART+)
		- **Baggage handling (ATISBAT)**
		- In progress: ATS in biological and medical applications
	- Probabilistic Cellular Automata (PCAEGOL)

[Authors' Background](#page-2-0) [Random sample generation using Stata](#page-3-0)

#### <span id="page-3-0"></span>Random sample generation using Stata

- Build-in Stata 16 functions
	- rbeta, rbinomial, rcauchy, rchi2, rexponential, rgamma, rhipergeometric, rigaussian, laplace, rlogistic, rnbinomial, rnormal, rpoisson, rt, runiform, runiformint, rweibull, and rweibullph
- **Q** Users' contributions
	- rndwei, rndexp, rndivg, rndlog, rndlgn, rndf, rndchi, rndt, rndnbx, rndbb, rndpoi, ...
	- rsample

#### <span id="page-4-0"></span>Pros and cons of current functions and commands

- Pros
	- Stata functions are fast
	- rsample works for generic distributions
	- rsample optionally plots the generated sample
- Cons
	- Stata functions only for specific distributions
	- Stata functions do not plot the generated sample
	- **•** rsample very slow when the size is high
	- rsample needs the user to introduce suitable limits
	- The size in rsample cannot be easily changed

[Our commands](#page-5-0) [Comparisons](#page-7-0) **[Examples](#page-8-0)** 

#### <span id="page-5-0"></span>Our commands

- Include new distributions not considered in Stata functions
- Are fast even for high sizes
- Work with suitable limits automatically computed
- Can easily change the size of the sample
- Optionally plot the generated sample
- **Optionally compute the Median Squared Error**
- Display time spent in the generation
- **o** scauchy, sexponential, slognormal, snormal, spareto, sweibull, sbinomial, suniformint

[Our commands](#page-5-0) [Comparisons](#page-7-0) **[Examples](#page-8-0)** 

#### New characteristics of Our commands

- Other continuos and discrete distributions in progress
- A general function to deal with all considered distribution is also in progress
- Optionally chose among our algorithm, Stata function or rsample
- Therefore, the previous advantages are now available for Stata functions and rsample:
	- Plot the generated sample
	- Suitable limits automatically computed
	- Easily change the size of the sample
	- Compute the Median Squared Error
	- Display time spent in the generation

[Our commands](#page-5-0) [Comparisons](#page-7-0)

## <span id="page-7-0"></span>**Comparisons**

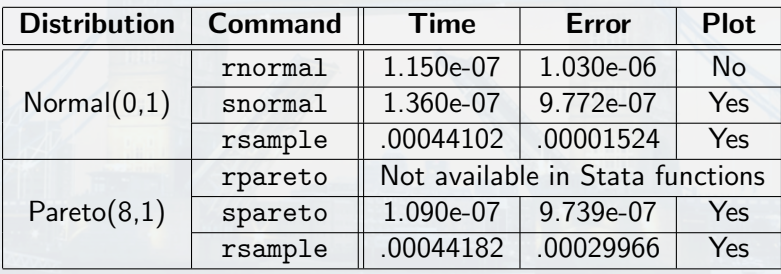

[Conclusions](#page-14-0) **[Examples](#page-8-0)** 

[Our commands](#page-5-0)

## <span id="page-8-0"></span>**Examples**

• snormal 10000000  $\bullet$  snormal 100000,  $pl(1)$ 

[Conclusions](#page-14-0) **[Examples](#page-8-0)** 

[Our commands](#page-5-0)

## **Examples**

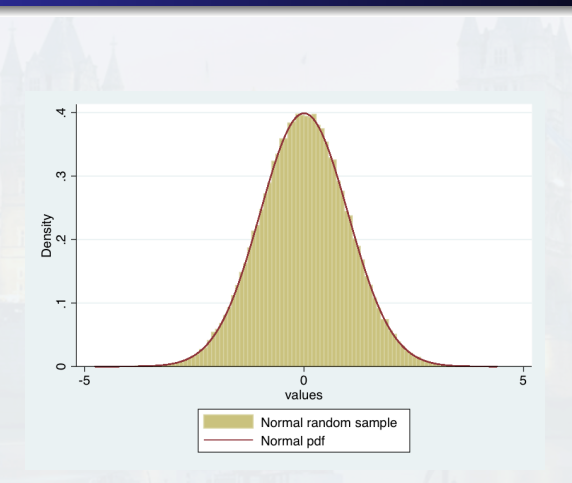

[Our commands](#page-5-0) [Comparisons](#page-7-0) [Examples](#page-8-0)

## **Examples**

- snormal 10000000
- $\bullet$  snormal 100000,  $pl(1)$
- snormal 100000, mse(1)
- snormal 10000,  $m(2) s(0.2)$  le(0) ri(4) mse(1) pl(1) nr(10)

[Conclusions](#page-14-0) [Our commands](#page-5-0) **[Examples](#page-8-0)** 

## **Examples**

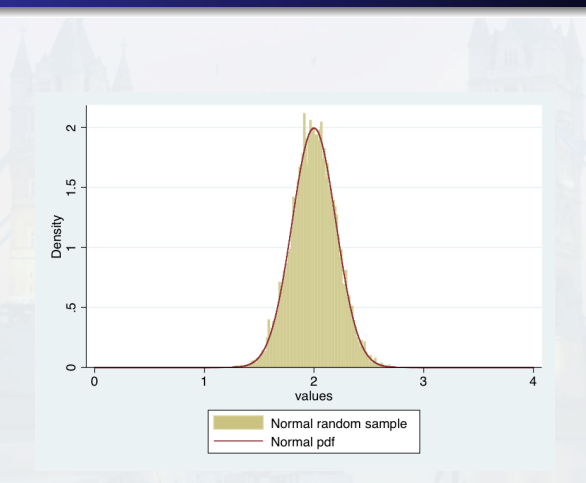

[Our commands](#page-5-0) [Comparisons](#page-7-0) [Examples](#page-8-0)

[Conclusions](#page-14-0)

## **Examples**

- snormal 10000000
- snormal  $100000$ ,  $pl(1)$
- $\bullet$  snormal 100000, mse $(1)$
- snormal 10000,  $m(2) s(0.2)$  le(0) ri(4) mse(1) pl(1) nr(10)
- snormal 100000, me(2) mse(1)  $pl(1)$

[Our commands](#page-5-0) [Comparisons](#page-7-0) [Examples](#page-8-0)

#### **Examples**

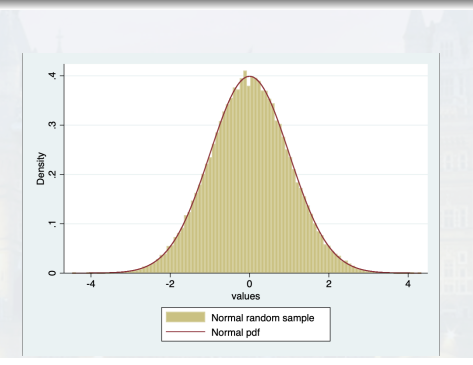

[Conclusions](#page-14-0)

. snormal 100000. me(2) mse(1) pl(1) number of observations (N) was 0, now 100,000 The mean of the mean squared errors is 1.153e-07 and it is stored in r(mmse) The generated sample is stored in variable sample. Total time: 4.671 and it is stored in r(time) Mean time for getting a value of the sample: .00004671 and it is stored in r(mtime)

- <span id="page-14-0"></span>New commands for random numbers generation from distributions not available in Stata
- Same time order in computation as build-in stata functions
- Deal with our algorithm, the stata functions or rsample (optionally)
- Computation of media squared error (optionally)
- Display mean time spend (optionally specifying the number of iterations)
- Plot the generated random sample (optionally)
- **Computation of suitable limits automatically (user can change** them)
- Great improvement in the time, error and default bounds regarding rsample

# <span id="page-15-0"></span>New functions for Random samples generation using Stata 15

G. Aguilera-Venegas, J.L. Galán-García, M.A. Galán-García, Y. Padilla-Domínguez, P. Rodríguez-Cielos

University of Málaga, Spain

The 25th UK Stata Conference

5 & 6 September 2019. London